# APPLE USERS GROUP January meeting 2020

# Welcome back Hope all had a happy holiday

### Apple News

The company's latest operating system updates: macOS 10.15.2 Catalina, iOS 13.3, iPadOS 13.3, watchOS 6.1.1, tvOS 13.3, iOS 13.3 for HomePod.As

### On Jan 24th the Macintosh Turned 36. Boy time flies

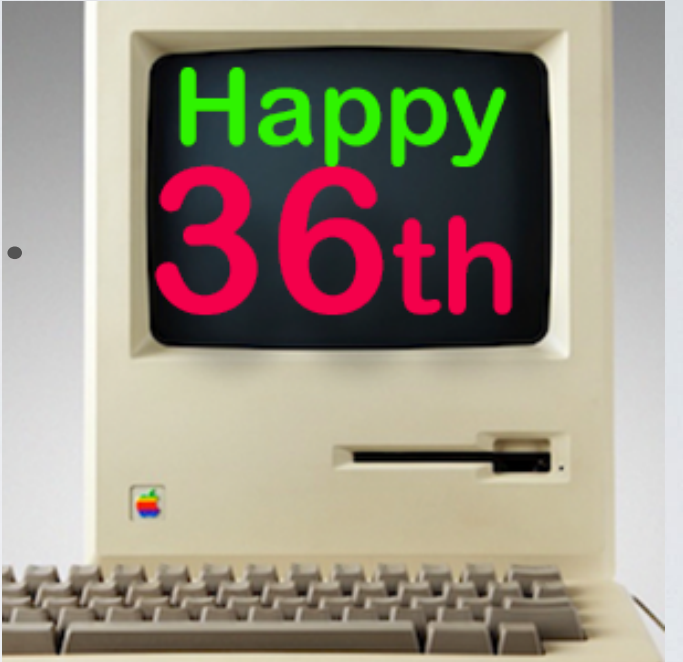

### [Mac: How to delete iPhone backups in macOS Catalina](https://9to5mac.com/2020/01/15/how-to-delete-iphone-backups-mac-macos-catalina/)

#### **Read more** *9to5Mac* **tutorials:**

#### **iPhone & iPad:**

- **[iPhone: How to remove location data from photos and videos before sharing](https://9to5mac.com/2020/01/02/iphone-how-to-remove-location-from-photos-videos/)**
- [iPhone: 5 tips to declutter and organize apps, emails, messages, photos, more](https://9to5mac.com/2019/12/26/organize-declutter-iphone/)
- [How to use the Apple Pencil screenshot shortcut on iPad](https://9to5mac.com/2019/12/19/how-to-use-apple-pencil-screenshot-shortcut-ipad/)
- [How to find out when your iPhone 11 camera is using Deep Fusion](https://9to5mac.com/2019/11/25/how-to-tell-iphone-11-camera-using-deep-fusion/)
- [How to use the Deep Fusion iPhone 11 and iPhone 11 Pro camera feature](https://9to5mac.com/2019/10/29/how-to-use-deep-fusion-iphone-11-pro-camera-feature/)
- [How to edit messages on iPhone and iPad with two-finger tap](https://9to5mac.com/2019/10/24/edit-messages-iphone-ipad-two-finger-tap/)
- [How to use the ultra wide camera on iPhone 11 and iPhone 11 Pro](https://9to5mac.com/2019/10/02/use-ultra-wide-camera-iphone-11-pro/)

#### **AirPods Pro:**

- [Audio not working for one of your AirPods? Here's how to fix it](https://9to5mac.com/2019/12/27/how-to-fix-audio-not-working-airpod/)
- [How to get AirPods Pro ear tip replacements](https://9to5mac.com/2019/11/29/how-to-get-airpods-pro-ear-tip-replacements/)
- [How to clean your dirty AirPods Pro and charging case](https://9to5mac.com/2019/11/04/clean-dirty-airpods-pro-and-charging-case/)
- [AirPods Pro: How to customize Force Sensor controls](https://9to5mac.com/2019/10/31/how-to-customize-airpods-pro-controls-force-sensor/)
- [AirPods Pro: How to use Ear Tip Fit Test and change tips](https://9to5mac.com/2019/10/30/change-airpods-pro-ear-tips-fit-test/)
- [AirPods Pro: How to use noise cancellation and Transparency mode](https://9to5mac.com/2019/10/30/how-to-use-airpods-pro-noise-cancellation-transparency-mode/)
- [AirPods Pro vs Powerbeats Pro: How specs, size, price, and more compare](https://9to5mac.com/2019/10/29/airpods-pro-vs-powerbeats-pro/)
- [What's the difference in AirPods and AirPods Pro? Here's how size, price, and features compare](https://9to5mac.com/2019/10/28/airpods-pro-vs-airpods-compare-features-price-size-weight/)

#### **Mac:**

- [macOS Catalina: How to master Dark Mode for Mac](https://9to5mac.com/2020/01/05/how-to-use-dark-mode-macos-catalina/)
- [How to force iMessage to sync with iCloud on Mac](https://9to5mac.com/2019/12/30/force-imessage-sync-icloud-mac/)
- [macOS: How to set up Force Click with a Logitech MX Master mouse](https://9to5mac.com/2019/12/18/macos-how-to-set-up-force-click-with-logitech-mx-master-mouse/)
- [Selling your MacBook? Here's how to repair the butterfly keyboard for free and get more money](https://9to5mac.com/2019/11/14/how-to-get-free-macbook-keyboard-replacement/)
- [How to check iPad and Mac Sidecar requirements](https://9to5mac.com/2019/10/14/check-ipad-mac-sidecar-requirements/)
- [How to create a bootable macOS Catalina 10.15 USB install drive \[Video\]](https://9to5mac.com/2019/06/27/how-to-create-a-bootable-macos-catalina-10-15-usb-install-drive-video/)
- [How to sync iPhone and iPad to your Mac in macOS Catalina without iTunes](https://9to5mac.com/2019/10/08/how-to-sync-iphone-mac-macos-catalina-without-itunes/)

Wallet— formerly known as Passbook — is Apple's answer to digitizing all the cards that are overflowing your billfold, purse, or pockets — including [Apple Pay.](https://www.imore.com/apple-pay) Wallet stores virtual versions of all your passes, tickets, coupons, credit cards, debit cards, and loyalty cards so you can easily **access** them at any time. Wallet is also location aware and always online, so Wallet can even pull up and update the balance on your coffee shop card or gate number on your boarding pass, so you always know how much you have or where you need to be.

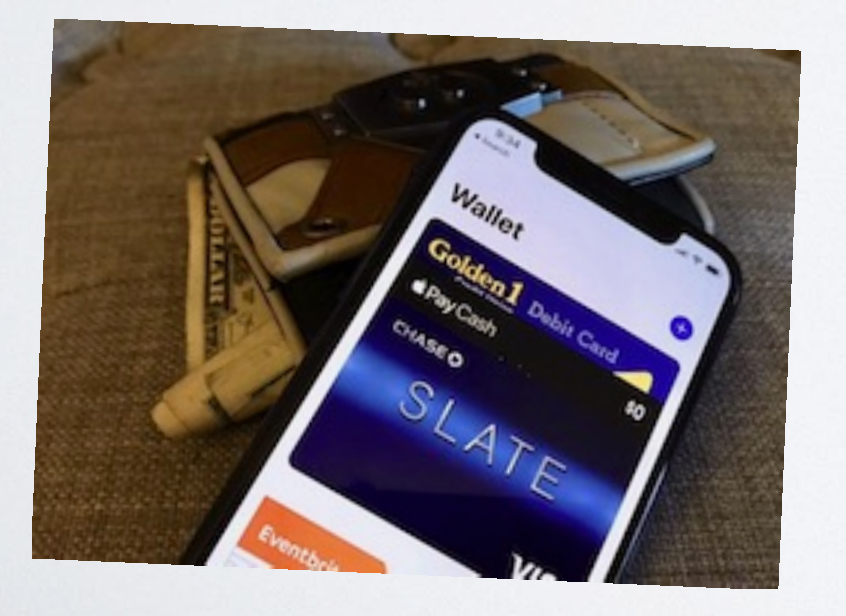

[Read More](https://www.imore.com/wallet)

## Today we have a special guest Patrick Albrecht who will talk to us on the subject ICloud